# **Multi-Fidelity Functions Documentation**

Sander van Rijn

Feb 17, 2021

## Contents

| 1  | Contents            | 3  |
|----|---------------------|----|
|    | 1.1 Installation    | 3  |
|    | 1.2 Example Usage   | 3  |
|    | 1.3 Performance     |    |
|    | 1.4 Getting Started |    |
|    | 1.5 mf2 package     | 11 |
| 2  | Indices and tables  | 21 |
| Py | ython Module Index  | 23 |
| In | dex                 | 25 |

This is the documentation for the mf2 package. For a short introduction with examples, have a look at the *Getting Started* page. Otherwise, you can look at the available functions in the package by category.

The mf2 package provides consistent, efficient and tested Python implementations of a variety of multi-fidelity benchmark functions. The goal is to simplify life for numerical optimization researchers by saving time otherwise spent reimplementing and debugging the same common functions, and enabling direct comparisons with other work using the same definitions, improving reproducibility in general.

A multi-fidelity function usually reprensents an objective which should be optimized. The term 'multi-fidelity' refers to the fact, that multiple versions of the objective function exist which differ in the accuray to describe the real objective. A typical real-world example would be the aerodynamic efficiency of an airfoil, e.g., its drag value for a given lift value. The different fidelity levels are given by the accuracy of the evaluation method used to estimate the efficiency. Lower-fidelity versions of the objective function refer to less accurate, but simpler approximations of the objective, such as computational fluid dynamic simulations on rather coarse meshes, whereas higher fidelity levels refer to more accurate but also much more demaning evaluations such as prototype tests in wind tunnels. The hope of multi-fildelity optimization approaches is that many of the not-so-accurate but simple low-fidelity evaluations can be used to achieve improved results on the realistic high-fidelity version of the objective where only very few evaluations can be performed.

The only dependency of the mf2 package is the numpy package.

The source for this package is hosted at github.com/sjvrijn/mf2.

Last updated: (Feb 17, 2021)

## CHAPTER 1

### Contents

### 1.1 Installation

The recommended way to install *mf2* is with Python's *pip*:

```
python3 -m pip install --user mf2
```

or alternatively using *conda*:

conda install -c conda-forge mf2

For the latest version, you can install directly from source:

python3 -m pip install --user https://github.com/sjvrijn/mf2/archive/master.zip

To work in your own version locally, it is best to clone the repository first:

```
git clone https://github.com/sjvrijn/mf2.git
cd mf2
python3 -m pip install --user -e .[dev]
```

### 1.2 Example Usage

This example is a reproduction of Figure 1 from http://doi.org/10.1098/rspa.2007.1900 :

The original figure:

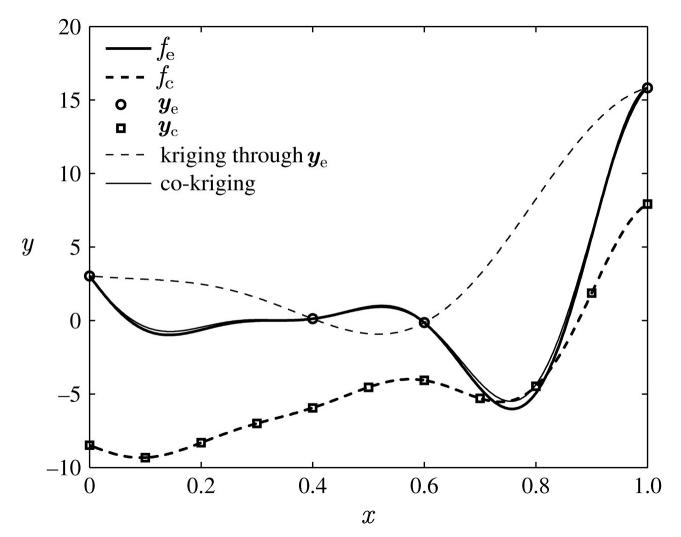

Code to reproduce the above figure as close as possible:

```
# Typical imports: Matplotlib, numpy, sklearn and of course our mf2 package
1
   import matplotlib.pyplot as plt
2
   import mf2
3
   import numpy as np
4
   from sklearn.gaussian_process import GaussianProcessRegressor as GPR
5
   from sklearn.gaussian_process import kernels
6
7
   # Setting up
8
   low_x = np.linspace(0, 1, 11).reshape(-1, 1)
9
   high_x = low_x[[0, 4, 6, 10]]
10
11
   diff_x = high_x
12
   low_y = mf2.forrester.low(low_x)
13
   high_y = mf2.forrester.high(high_x)
14
   scale = 1.87 # As reported in the paper
15
   diff_y = np.array([(mf2.forrester.high(x) - scale * mf2.forrester.low(x))[0]
16
                       for x in diff_x])
17
18
   # Training GP models
19
   kernel = kernels.ConstantKernel(constant_value=1.0) \
20
```

(continues on next page)

(continued from previous page)

```
* kernels.RBF(length_scale=1.0, length_scale_bounds=(1e-1, 10.0))
21
22
   gp_direct = GPR(kernel=kernel).fit(high_x, high_y)
23
   gp_low = GPR(kernel=kernel).fit(low_x, low_y)
24
   gp_diff = GPR(kernel=kernel).fit(diff_x, diff_y)
25
26
   # Using a simple function to combine the two models
27
   def co_y(x):
28
       return scale * gp_low.predict(x) + gp_diff.predict(x)
29
30
   # And finally recreating the plot
31
   plot_x = np.linspace(start=0, stop=1, num=501).reshape(-1, 1)
32
33
   plt.figure(figsize=(6, 5), dpi=600)
   plt.plot(plot_x, mf2.forrester.high(plot_x), linewidth=2, color='black', label='$f_e$
34
   plt.plot(plot_x, mf2.forrester.low(plot_x), linewidth=2, color='black', linestyle='--
35
   \rightarrow',
             label='$f_c$')
36
   plt.scatter(high_x, high_y, marker='o', facecolors='none', color='black', label='$y_e$
37
   \rightarrow ')
   plt.scatter(low_x, low_y, marker='s', facecolors='none', color='black', label='$y_c$')
38
   plt.plot(plot_x, gp_direct.predict(plot_x), linewidth=1, color='black', linestyle='--
39
   ⇔',
             label='kriging through $y_e$')
40
   plt.plot(plot_x, co_y(plot_x), linewidth=1, color='black', label='co-kriging')
41
42
   plt.xlim([0, 1])
43
  plt.ylim([-10, 20])
  plt.xlabel('$x$')
44
  plt.ylabel('$y$')
45
  plt.legend(loc=2)
46
  plt.tight_layout()
47
   plt.savefig('../_static/recreating-forrester-2007.png')
48
49
   plt.show()
```

Reproduced figure:

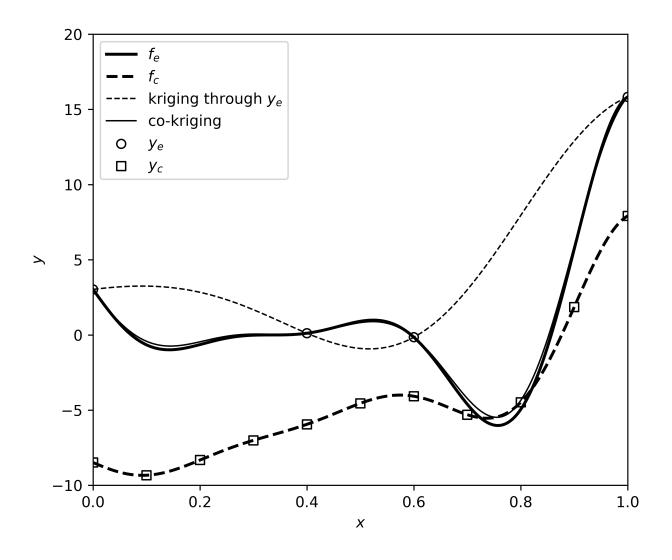

### **1.3 Performance**

Where possible, all functions are written using numpy to make use of optimized routines and vectorization. Evaluating a single point typically takes less than 0.0001 seconds on a modern desktop system, regardless of function. This page shows some more detailed information about the performance, even though this library should not be a bottleneck in any programs.

The scripts for generating following performance overviews can be found in the docs/scripts folder of the repository. Presented running times were measured on a desktop PC with an Intel Core i7 5820k 6-core CPU, with Python 3.6.3 and Numpy 1.18.4.

### 1.3.1 Performance Scaling

The image below shows how the runtime scales as N points are passed to the functions simultaneously as a matrix of size (N, ndim). Performance for the high- and low-fidelity formulations are shown separately to give a fair comparison: many low-fidelities are defined as computations on top of the high-fidelity definitions. As absolute

performance will vary per system, the runtime is divided by the time needed for N=1 as a normalization. This is done independently for each function and fidelity level.

Up to N=1\_000, the time required scales less than linearly thanks to efficient and vectorized numpy routines.

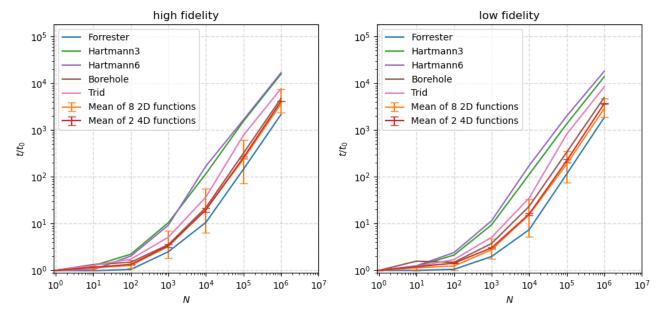

Scalability of mf2-functions

#### **1.3.2 Performance Comparison**

The following image shows how the scaling for the mf2 implementation of the **Currin**, **Park91A**, **Park91B** and **Borehole** functions compares to the *Matlab* implementations by Surjanovic and Bingham, which can only evaluate one point at a time, so do not use any vectorization. Measurements were performed using *Matlab* version R2020a (9.8.0.1323502).

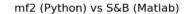

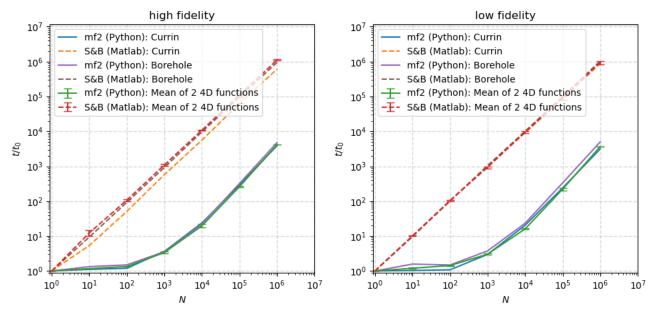

## **1.4 Getting Started**

This page contains some explained examples to help get you started with using the mf2 package.

### 1.4.1 The Basics: What's in a MultiFidelityFunction?

This package serves as a collection of functions with multiple fidelity levels. The number of levels is at least two, but differs by function. Each function is encoded as a *MultiFidelityFunction* with the following attributes:

- .name The *name* is simply a standardized format of the name as an attribute to help identify which function is being represented<sup>1</sup>.
- .ndim Number of dimensions. This is the dimensionality (i.e. length) of the input vector X of which the objective is evaluated.
- .fidelity\_names This is a list of the human-readable names given to each fidelity.
- . u\_bound, . 1\_bound The upper and lower bounds of the search-space for the function.
- . **functions** A list of the actual function references. You won't typically need this list though, as will be explained next in *Accessing the functions*.

### 1.4.2 Simple Usage

#### Accessing the functions

As an example, we'll use the booth function. As we can see using .ndim and the bounds, it is two-dimensional:

```
>>> from mf2 import booth
>>> print(booth.ndim)
2
>>> print(booth.l_bound, booth.u_bound)
[-10. -10.] [10. 10.]
```

Most multi-fidelity functions in mf2 are *bi-fidelity* functions, but a function can have any number of fidelities. A bi-fidelity function has two fidelity levels, which are typically called high and low. You can easily check the names of the fidelities by printing the fidelity\_names attribute of a function:

```
>>> print(len(booth.fidelity_names))
2
>>> print(booth.fidelity_names)
['high', 'low']
```

These are just the names of the fidelities. The functions they represent can be accessed as an object-style *attribute*,

```
>>> print(booth.high)
<function booth_hf at 0x...>
```

as a dictionary-style key,

```
>>> print(booth['low'])
<function booth_lf at 0x...>
```

or with a list-style *index* (which just passes through to .functions).

<sup>1</sup> This is as they're instances of MultiFidelityFunction instead of separate classes.

```
>>> print(booth[0])
<function booth_hf at 0x...>
>>> print(booth[0] is booth.functions[0])
True
```

The object-style notation function.fidelity() is recommended for explicit access, but the other notations are available for more dynamic usage. With the list-style access, the *highest* fidelity is always at index 0.

#### Calling the functions

All functions in the mf2 package assume *row-vectors* as input. To evaluate the function at a single point, it can be given as a simple Python list or 1D numpy array. Multiple points can be passed to the function individually, or combined into a 2D list/array. The output of the function will always be returned as a 1D numpy array:

```
>>> X1 = [0.0, 0.0]
>>> print(booth.high(X1))
[74.]
>>> X2 = [
... [ 1.0, 1.0],
... [ 1.0, -1.0],
... [-1.0, 1.0],
... [-1.0, -1.0]
... ]
>>> print(booth.high(X2))
[ 20. 80. 72. 164.]
```

#### Using the bounds

Each function also has a given upper and lower bound, stored as a 1D numpy array. They will be of the same length, and exactly as long as the dimensionality of the function<sup>2</sup>.

Below is an example function to create a uniform sample within the bounds:

```
import numpy as np
def sample_in_bounds(func, n_samples):
    raw_sample = np.random.random((n_samples, func.ndim))
    scale = func.u_bound - func.l_bound
    sample = (raw_sample * scale) + func.l_bound
    return sample
```

#### 1.4.3 Kinds of functions

#### **Fixed Functions**

The majority of multi-fidelity functions in this package are 'fixed' functions. This means that everything about the function is fixed:

• dimensionality of the input

<sup>&</sup>lt;sup>2</sup> In fact, .ndim is defined as len(self.u\_bound)

- number of fidelity levels
- relation between the different fidelity levels

Examples of these functions include the 2D booth and 8D borehole functions.

#### **Dynamic Dimensionality Functions**

Some functions are dynamic in the dimensionality of the input they accept. An example of such a function is the forrester function. The regular 1D function is included as mf2.forrester, but a custom n-dimensional version can be obtained by calling the factory:

```
forrester_4d = mf2.Forrester(ndim=4)
```

This forrester\_4d is then a regular fixed function as seen before.

#### **Adjustable Functions**

Other functions have a tunable parameter that can be used to adjust the correlation between the different high and low fidelity levels. For these too, you can simply call a factory that will return a version of that function with the parameter fixed to your specification:

paciorek\_high\_corr = mf2.adjustable.paciorek(a2=0.1)

The exact relationship between the input parameter and resulting correlation can be found in the documentation of the specific functions. See for example *paciorek*.

### 1.4.4 Adding Your Own

Each function is stored as a MultiFidelityFunction-object, which contains the dimensionality, intended upper/lower bounds, and of course all fidelity levels. This class can also be used to define your own multi-fidelity function.

To do so, first define regular functions for each fidelity. Then create the MultiFidelityFunction object by passing a name, the upper and lower bounds, and a tuple of the functions for the fidelities.

The following is an example for a 1-dimensional multi-fidelity function named my\_mf\_sphere with three fidelities:

```
import numpy as np
from mf2 import MultiFidelityFunction

def sphere_hf(x):
    return x*x

def sphere_mf(x):
    return x * np.sqrt(x) * np.sign(x)

def sphere_lf(x):
    return np.abs(x)

my_mf_sphere = MultiFidelityFunction(
    name='sphere',
    u_bound=[1],
    l_bound=[-1],
    functions=(sphere_hf, sphere_mf, sphere_lf),
)
```

These functions can be accessed using list-style *indices*, but as no names are given, the object-style *attributes* or dict-style *keys* won't work:

```
>>> print(my_mf_sphere[0])
<function sphere_hf at 0x...>
>>> print(my_mf_sphere['medium'])
_____
IndexError
                                    Traceback (most recent call last)
. . .
IndexError: Invalid index 'medium'
>>> print(my_mf_sphere.low)
_____
AttributeError
                                    Traceback (most recent call last)
. . .
AttributeError: 'MultiFidelityFunction' object has no attribute 'low'
>>> print(my_mf_sphere.fidelity_names)
None
```

To enable access by attribute or key, a tuple containing a name for each fidelity is required. Let's extend the previous example by adding fidelity\_names=('high', 'medium', 'low'):

```
my_named_mf_sphere = MultiFidelityFunction(
    name='sphere',
    u_bound=[1],
    l_bound=[-1],
    functions=(sphere_hf, sphere_mf, sphere_lf),
    fidelity_names=('high', 'medium', 'low'),
)
```

Now we the attribute and key access will work:

```
>>> print(my_named_mf_sphere[0])
<function sphere_hf at 0x...>
>>> print(my_named_mf_sphere['medium'])
<function sphere_mf at 0x...>
>>> print(my_named_mf_sphere.low)
<function sphere_lf at 0x...>
>>> print(my_named_mf_sphere.fidelity_names)
('high', 'medium', 'low')
```

### 1.5 mf2 package

### 1.5.1 Fixed Functions

#### **MultiFidelityFunction**

multiFidelityFunction.py:

Defines the MultiFidelityFunction class for encapsuling all fidelities and parameters of a multi-fidelity function. Also contains any other utility functions that are commonly used by the various mf-functions in this package.

**class MultiFidelityFunction** (*name*, *u\_bound*, *l\_bound*, *functions*, *fidelity\_names=None*) Bases: object

\_\_\_init\_\_\_(*name*, *u\_bound*, *l\_bound*, *functions*, *fidelity\_names=None*) All fidelity levels and parameters of a multi-fidelity function.

#### **Parameters**

- **name** Name of the multi-fidelity function.
- **u\_bound** Upper bound of the intended input range. Length is also used to determine the (fixed) dimensionality of the function.
- **1\_bound** Lower bound of the intended input range. Must be of same length as *u\_bound*.
- **functions** Iterable of function handles for the different fidelities, assumed to be sorted in *descending* order.
- **fidelity\_names** List of names for the fidelities. Must be given to support dictionary- or attribute-style fidelity indexing, such as *f['high']()* and *f.high()*

#### bounds

Lower and upper bounds as a single np.array of shape (2, ndim).

#### ndim

Dimensionality of the function. Inferred as len(self.u\_bound).

#### **Bohachevsky**

Implementation of the bi-fidelity Bohachevsky function as defined in:

Dong, H., Song, B., Wang, P. et al. Multi-fidelity information fusion based on prediction of kriging. Struct Multidisc Optim 51, 1267–1280 (2015) doi:10.1007/s00158-014-1213-9

```
bohachevsky = MultiFidelityFunction (Bohachevsky, [5. 5.], [-5. -5.], ['high', 'low'])
2D Bohachevsky function with fidelities 'high' and 'low'
```

bohachevsky\_hf(xx)

BOHACHEVSKY FUNCTION

INPUT: xx = [x1, x2]

#### bohachevsky\_lf(xx)

BOHACHEVSKY FUNCTION, LOWER FIDELITY CODE Calls: bohachevsky\_hf This function, from Dong et al. (2015), is used as the "low-accuracy code" version of the function bohachevsky\_hf.

INPUT: xx = [x1, x2]

 $1_bound = [-5, -5]$ 

Lower bound for Bohachevsky function

```
u_bound = [5, 5]
```

Upper bound for Bohachevsky function

#### Booth

Implementation of the bi-fidelity Booth function as defined in:

Dong, H., Song, B., Wang, P. et al. Multi-fidelity information fusion based on prediction of kriging. Struct Multidisc Optim 51, 1267–1280 (2015) doi:10.1007/s00158-014-1213-9

```
booth = MultiFidelityFunction(Booth, [10. 10.], [-10. -10.], ['high', 'low'])
2D Booth function with fidelities 'high' and 'low'
```

**booth\_hf** (xx)BOOTH FUNCTION INPUT: xx = [x1, x2]

#### **booth\_lf** (xx)

BOOTH FUNCTION, LOWER FIDELITY CODE Calls: booth\_hf This function, from Dong et al. (2015), is used as the "low-accuracy code" version of the function booth\_hf.

INPUT: xx = [x1, x2]

**1\_bound = [-10, -10]** Lower bound for Booth function

 $u_{bound} = [10, 10]$ 

Upper bound for Booth function

#### Borehole

Implementation of the bi-fidelity Borehole function as defined in:

Shifeng Xiong, Peter Z. G. Qian & C. F. Jeff Wu (2013) Sequential Design and Analysis of High-Accuracy and Low-Accuracy Computer Codes, Technometrics, 55:1, 37-46, DOI: 10.1080/00401706.2012.723572

Adapted from matlab implementation at

https://www.sfu.ca/~ssurjano/borehole.html, retrieved 2017-10-02

by: Sonja Surjanovic and Derek Bingham, Simon Fraser University

Copyright 2013. Derek Bingham, Simon Fraser University.

THERE IS NO WARRANTY, EXPRESS OR IMPLIED. WE DO NOT ASSUME ANY LIABILITY FOR THE USE OF THIS SOFTWARE. If software is modified to produce derivative works, such modified software should be clearly marked. Additionally, this program is free software; you can redistribute it and/or modify it under the terms of the GNU General Public License as published by the Free Software Foundation; version 2.0 of the License. Accordingly, this program is distributed in the hope that it will be useful, but WITHOUT ANY WARRANTY; without even the implied warranty of MERCHANTABILITY or FITNESS FOR A PARTICULAR PURPOSE. See the GNU General Public License for more details.

```
borehole = MultiFidelityFunction (Borehole, [1.5000e-01 5.0000e+04 1.1560e+05 1.1100e+03 1.3
8D Borehole function with fidelities 'high' and 'low'
```

**borehole\_hf** (*xx*) BOREHOLE FUNCTION

INPUT AND OUTPUT: inputs = [rw, r, Tu, Hu, Tl, Hl, L, Kw] output = water flow rate

borehole\_lf(xx)

BOREHOLE FUNCTION, LOWER FIDELITY CODE This function is used as the "low-accuracy code" version of the function borehole\_hf.

INPUT AND OUTPUT: inputs = [rw, r, Tu, Hu, Tl, Hl, L, Kw] output = water flow rate

1\_bound = [0.05, 100, 63070, 990, 63.1, 700, 1120, 9855] Lower bound for Borehole function

u\_bound = [0.15, 50000, 115600, 1110, 116, 820, 1680, 12045] Upper bound for Borehole function

#### Branin

Implementation of the bi-fidelity Branin function as defined in:

Dong, H., Song, B., Wang, P. et al. Multi-fidelity information fusion based on prediction of kriging. Struct Multidisc Optim 51, 1267–1280 (2015) doi:10.1007/s00158-014-1213-9

branin = MultiFidelityFunction(Branin, [10. 15.], [-5. 0.], ['high', 'low'])
2D Branin function with fidelities 'high' and 'low'

#### branin\_base(xx)

**BRANIN FUNCTION** 

INPUT: xx = [x1, x2]

#### branin\_hf(xx)

BRANIN FUNCTION, HIGH FIDELITY CODE Calls: branin\_base This function, from Dong et al. (2015), is used as the "high-accuracy code" version of the function based on the 'traditional' branin function.

INPUT: xx = [x1, x2]

#### branin\_lf(xx)

BRANIN FUNCTION, LOWER FIDELITY CODE Calls: branin\_base This function, from Dong et al. (2015), is used as the "low-accuracy code" version of the function branin\_hf.

INPUT: xx = [x1, x2]

#### $1_bound = [-5, 0]$

Lower bound for Branin function

 $u_bound = [10, 15]$ 

Upper bound for Branin function

#### Currin

Implementation of the bi-fidelity Currin function as defined in:

Shifeng Xiong, Peter Z. G. Qian & C. F. Jeff Wu (2013) Sequential Design and Analysis of High-Accuracy and Low-Accuracy Computer Codes, Technometrics, 55:1, 37-46, DOI: 10.1080/00401706.2012.723572

Adapted from matlab implementation at

https://www.sfu.ca/~ssurjano/curretal88exp.html, retrieved 2017-10-02

by: Sonja Surjanovic and Derek Bingham, Simon Fraser University

Copyright 2013. Derek Bingham, Simon Fraser University.

THERE IS NO WARRANTY, EXPRESS OR IMPLIED. WE DO NOT ASSUME ANY LIABILITY FOR THE USE OF THIS SOFTWARE. If software is modified to produce derivative works, such modified software should be clearly marked. Additionally, this program is free software; you can redistribute it and/or modify it under the terms of the GNU General Public License as published by the Free Software Foundation; version 2.0 of the License. Accordingly, this program is distributed in the hope that it will be useful, but WITHOUT ANY WARRANTY; without even the implied warranty of MERCHANTABILITY or FITNESS FOR A PARTICULAR PURPOSE. See the GNU General Public License for more details.

```
currin = MultiFidelityFunction(Currin, [1. 1.], [0. 0.], ['high', 'low'])
2D Currin function with fidelities 'high' and 'low'
```

currin hf(xx)

CURRIN ET AL. (1988) EXPONENTIAL FUNCTION

INPUT: xx = [x1, x2]

#### currin\_lf(xx)

CURRIN ET AL. (1988) EXPONENTIAL FUNCTION, LOWER FIDELITY CODE Calls: currin\_hf This function, from Xiong et al. (2013), is used as the "low-accuracy code" version of the function currin\_hf.

INPUT: xx = [x1, x2]

#### 1\_bound = [0, 0] Lower bound for Currin function

```
u_bound = [1, 1]
```

Upper bound for Currin function

#### Forrester

forrester.py: Forrester function

This file contains the definition of an adapted version of the simple 1D example function as presented in:

Forrester Alexander I.J, Sóbester András and Keane Andy J "Multi-fidelity Optimization via Surrogate Modelling", Proceedings of the Royal Society A, vol. 463, http://doi.org/10.1098/rspa.2007.1900

This version has been adapted to be multi-dimensional, input can be arbitrarily many dimensions. Output value is calculated as the mean of the outcomes for all separate dimensions.

#### **Forrester** (*ndim: int*)

Factory method for ndim-dimensional multi-fidelity Forrester function

Parameters ndim - Desired dimensionality

Returns MultiFidelityFunction instance with bounds of appropriate length

```
forrester = MultiFidelityFunction(Forrester, [1.], [0.], ['high', 'low'])
```

1D Forrester function with fidelities 'high' and 'low'

 $forrester_high(X)$ 

forrester\_low (X, \*, A=0.5, B=10, C=-5)

forrester\_sf = MultiFidelityFunction(ForresterSingleFidelity, [1.], [0.], ['high'])
1D Forrester function with single fidelity 'high'

#### $1\_bound = [0]$

Lower bound for Forrester function

```
u\_bound = [1]
```

Upper bound for Forrester function

#### Hartmann6

hartmann.py: contains the Hartmann6 function

As defined in

"Remarks on multi-fidelity surrogates" by Chanyoung Park, Raphael T. Haftka and Nam H. Kim (2016)

hartmann6\_hf(xx)

```
hartmann6_lf(xx)
```

**1\_bound = [0.1, 0.1, 0.1, 0.1, 0.1, 0.1]** Lower bound for Hartmann6 function

**u\_bound = [1, 1, 1, 1, 1, 1]** Upper bound for Hartmann6 function

#### Himmelblau

Implementation of the bi-fidelity Himmelblau function as defined in:

Dong, H., Song, B., Wang, P. et al. Multi-fidelity information fusion based on prediction of kriging. Struct Multidisc Optim 51, 1267–1280 (2015) doi:10.1007/s00158-014-1213-9

#### himmelblau = MultiFidelityFunction(Himmelblau, [4. 4.], [-4. -4.], ['high', 'low']) 2D Himmelblau function with fidelities 'high' and 'low'

```
himmelblau_hf (xx)
HIMMELBLAU FUNCTION
```

INPUT: xx = [x1, x2]

#### himmelblau lf(xx)

HIMMELBLAU FUNCTION, LOWER FIDELITY CODE Calls: himmelblau\_hf This function, from Dong et al. (2015), is used as the "low-accuracy code" version of the function himmelblau\_hf.

INPUT: xx = [x1, x2]

 $1_{bound} = [-4, -4]$ 

Lower bound for Himmelblau function

u\_bound = [4, 4]

Upper bound for Himmelblau function

#### Park91 A

Implementation of the bi-fidelity Park ('91) A function as defined in:

Shifeng Xiong, Peter Z. G. Qian & C. F. Jeff Wu (2013) Sequential Design and Analysis of High-Accuracy and Low-Accuracy Computer Codes, Technometrics, 55:1, 37-46, DOI: 10.1080/00401706.2012.723572

Adapted from matlab implementation at

https://www.sfu.ca/~ssurjano/park91a.html, retrieved 2017-10-02

by: Sonja Surjanovic and Derek Bingham, Simon Fraser University

Copyright 2013. Derek Bingham, Simon Fraser University.

THERE IS NO WARRANTY, EXPRESS OR IMPLIED. WE DO NOT ASSUME ANY LIABILITY FOR THE USE OF THIS SOFTWARE. If software is modified to produce derivative works, such modified software should be clearly marked. Additionally, this program is free software; you can redistribute it and/or modify it under the terms of the GNU General Public License as published by the Free Software Foundation; version 2.0 of the License. Accordingly, this program is distributed in the hope that it will be useful, but WITHOUT ANY WARRANTY; without even the implied warranty of MERCHANTABILITY or FITNESS FOR A PARTICULAR PURPOSE. See the GNU General Public License for more details.

```
1\_bound = [1e-08, 0, 0, 0]
Lower bound for Park91A function
```

- park91a = MultiFidelityFunction(Park91A, [1. 1. 1. 1.], [1.e-08 0.e+00 0.e+00 0.e+00], ['has 4D Park91A function with fidelities 'high' and 'low'
- park91a\_hf (xx) PARK (1991) FUNCTION 1

INPUT: xx = [x1, x2, x3, x4]

 $park91a_lf(xx)$ 

PARK (1991) FUNCTION 1, LOWER FIDELITY CODE Calls: park91a\_hf This function, from Xiong et al. (2013), is used as the "low-accuracy code" version of the function park91a\_hf.

INPUT: xx = [x1, x2, x3, x4]

 $u\_bound = [1, 1, 1, 1]$ 

Upper bound for Park91A function

#### Park91 B

Implementation of the bi-fidelity Park ('91) B function as defined in:

Shifeng Xiong, Peter Z. G. Qian & C. F. Jeff Wu (2013) Sequential Design and Analysis of High-Accuracy and Low-Accuracy Computer Codes, Technometrics, 55:1, 37-46, DOI: 10.1080/00401706.2012.723572

Adapted from matlab implementation at

https://www.sfu.ca/~ssurjano/park91b.html, retrieved 2017-10-02

by: Sonja Surjanovic and Derek Bingham, Simon Fraser University

Copyright 2013. Derek Bingham, Simon Fraser University.

THERE IS NO WARRANTY, EXPRESS OR IMPLIED. WE DO NOT ASSUME ANY LIABILITY FOR THE USE OF THIS SOFTWARE. If software is modified to produce derivative works, such modified software should be clearly marked. Additionally, this program is free software; you can redistribute it and/or modify it under the terms of the GNU General Public License as published by the Free Software Foundation; version 2.0 of the License. Accordingly, this program is distributed in the hope that it will be useful, but WITHOUT ANY WARRANTY; without even the implied warranty of MERCHANTABILITY or FITNESS FOR A PARTICULAR PURPOSE. See the GNU General Public License for more details.

#### $1\_bound = [0, 0, 0, 0]$

Lower bound for Park91B function

- park91b = MultiFidelityFunction(Park91B, [1. 1. 1. 1.], [0. 0. 0. 0.], ['high', 'low'])
  4D Park91B function with fidelities 'high' and 'low'
- park91b\_hf (xx) PARK (1991) FUNCTION 2

INPUT: xx = [x1, x2, x3, x4]

#### $park91b_lf(xx)$

PARK (1991) FUNCTION 2, LOWER FIDELITY CODE Calls: park91b\_hf This function, from Xiong et al. (2013), is used as the "low-accuracy code" version of the function park91b\_hf.

INPUT: xx = [x1, x2, x3, x4]

u\_bound = [1, 1, 1, 1] Upper bound for Park91B function

#### **Six-Hump Camelback**

Implementation of the bi-fidelity Six-hump Camel-back function as defined in:

Dong, H., Song, B., Wang, P. et al. Multi-fidelity information fusion based on prediction of kriging. Struct Multidisc Optim 51, 1267–1280 (2015) doi:10.1007/s00158-014-1213-9

 $1_bound = [-2, -2]$ 

Lower bound for Six-hump Camelback function

- six\_hump\_camelback = MultiFidelityFunction(SixHumpCamelback, [2. 2.], [-2. -2.], ['high', 2D Six-hump Camelback function with fidelities 'high' and 'low'
- six\_hump\_camelback\_hf (xx) SIX-HUMP CAMEL-BACK FUNCTION

INPUT: xx = [x1, x2]

#### six\_hump\_camelback\_lf(xx)

SIX-HUMP CAMEL-BACK FUNCTION, LOWER FIDELITY CODE Calls: sixHumpCamelBack\_hf This function, from Dong et al. (2015), is used as the "low-accuracy code" version of the function sixHumpCamel-Back\_hf.

INPUT: xx = [x1, x2]

#### $u_bound = [2, 2]$

upper bound for Six-hump Camelback function

### 1.5.2 Adjustable Functions

#### **Adjustable Branin**

Implementation of the adjustable bi-fidelity Branin function as defined in:

Toal, D.J.J. Some considerations regarding the use of multi- fidelity Kriging in the construction of surrogate models. Struct Multidisc Optim 51, 1223–1245 (2015) doi:10.1007/s00158-014-1209-5

#### adjustable\_branin\_lf(xx, a1)

#### branin (a1: float)

Factory method for adjustable Branin function using parameter value *a1* 

**Parameters a1** – Parameter to tune the correlation between high- and low-fidelity functions. Expected values lie in range [0, 1]. High- and low- fidelity are identical for a1=-0.5.

Returns A MultiFidelityFunction instance

#### **Adjustable Paciorek**

Implementation of the adjustable bi-fidelity Paciorek function as defined in:

Toal, D.J.J. Some considerations regarding the use of multi- fidelity Kriging in the construction of surrogate models. Struct Multidisc Optim 51, 1223–1245 (2015) doi:10.1007/s00158-014-1209-5

#### adjustable\_paciorek\_lf(xx, a2)

#### paciorek (a2: float)

Factory method for adjustable Paciorek function using parameter value a2

**Parameters a2** – Parameter to tune the correlation between high- and low-fidelity functions. Expected values lie in range [0, 1]. High- and low- fidelity are identical for a2=0.0.

Returns A MultiFidelityFunction instance

paciorek\_hf(xx)

#### Adjustable Hartmann3

Implementation of the adjustable bi-fidelity Hartmann3 function as defined in:

Toal, D.J.J. Some considerations regarding the use of multi- fidelity Kriging in the construction of surrogate models. Struct Multidisc Optim 51, 1223–1245 (2015) doi:10.1007/s00158-014-1209-5

#### adjustable\_hartmann3\_lf(xx, a3)

#### hartmann3 (a3: float)

Factory method for adjustable Hartmann3 function using parameter value a3

**Parameters a3** – Parameter to tune the correlation between high- and low-fidelity functions. Expected values lie in range [0, 1]. High- and low- fidelity are identical for a3=1/3.

Returns A MultiFidelityFunction instance

 $hartmann3_hf(xx)$ 

#### **Adjustable Trid**

Implementation of the adjustable bi-fidelity Trid function as defined in:

Toal, D.J.J. Some considerations regarding the use of multi- fidelity Kriging in the construction of surrogate models. Struct Multidisc Optim 51, 1223–1245 (2015) doi:10.1007/s00158-014-1209-5

#### adjustable\_trid\_lf(xx, a4)

#### trid(a4: float)

Factory method for adjustable Trid function using parameter value a4

**Parameters a4** – Parameter to tune the correlation between high- and low-fidelity functions. Expected values lie in range [0, 1].

Returns A MultiFidelityFunction instance

trid\_hf(xx)

# CHAPTER 2

Indices and tables

- genindex
- modindex
- search

## Python Module Index

#### m

mf2.adjustable.branin,18 mf2.adjustable.hartmann, 19 mf2.adjustable.paciorek,18 mf2.adjustable.trid, 19 mf2.bohachevsky, 12 mf2.booth, 12 mf2.borehole, 13 mf2.branin,13 mf2.currin,14 mf2.forrester,15 mf2.hartmann,15 mf2.himmelblau,16 mf2.multiFidelityFunction, 11 mf2.park91a,16 mf2.park91b,17 mf2.six\_hump\_camelback, 17

### Index

### Symbols

\_\_\_\_init\_\_\_() (MultiFidelityFunction method), 11

## A

| adjustable_branin_lf()               | (in | module |  |  |  |
|--------------------------------------|-----|--------|--|--|--|
| mf2.adjustable.branin), 18           |     |        |  |  |  |
| <pre>adjustable_hartmann3_lf()</pre> | (in | module |  |  |  |
| mf2.adjustable.hartmann), 19         |     |        |  |  |  |
| <pre>adjustable_paciorek_lf()</pre>  | (in | module |  |  |  |
| mf2.adjustable.paciorek), 18         |     |        |  |  |  |
| <pre>adjustable_trid_lf()</pre>      | (in | module |  |  |  |
| mf2.adjustable.trid), 19             |     |        |  |  |  |
| mf2.adjustable.trid), 19             |     |        |  |  |  |

## В

bohachevsky(in module mf2.bohachevsky), 12 bohachevsky\_hf()(in module mf2.bohachevsky), 12 bohachevsky\_lf()(in module mf2.bohachevsky), 12 booth (in module mf2.booth), 12 booth\_hf()(in module mf2.booth), 12 booth\_lf()(in module mf2.booth), 12 borehole(in module mf2.borehole), 13 borehole\_hf()(in module mf2.borehole), 13 borehole\_lf()(in module mf2.borehole), 13 bounds(MultiFidelityFunction attribute), 12 branin()(in module mf2.branin), 13 branin()(in module mf2.branin), 18 branin\_base()(in module mf2.branin), 14 branin\_lf()(in module mf2.branin), 14

## С

currin (in module mf2.currin), 14
currin\_hf() (in module mf2.currin), 14
currin\_lf() (in module mf2.currin), 14

## F

forrester (in module mf2.forrester), 15
Forrester() (in module mf2.forrester), 15
forrester\_high() (in module mf2.forrester), 15

forrester\_low() (in module mf2.forrester), 15
forrester\_sf (in module mf2.forrester), 15

### Η

### L

```
1_bound (in module mf2.bohachevsky), 12
1_bound (in module mf2.booth), 13
1_bound (in module mf2.borehole), 13
1_bound (in module mf2.branin), 14
1_bound (in module mf2.currin), 14
1_bound (in module mf2.forrester), 15
1_bound (in module mf2.hartmann), 15
1_bound (in module mf2.park91a), 16
1_bound (in module mf2.park91b), 17
1_bound (in module mf2.six_hump_camelback), 17
```

## Μ

```
mf2.adjustable.branin (module), 18
mf2.adjustable.hartmann (module), 19
mf2.adjustable.paciorek (module), 18
mf2.adjustable.trid (module), 18
mf2.bohachevsky (module), 12
mf2.booth (module), 12
mf2.borehole (module), 13
mf2.branin (module), 13
mf2.currin (module), 14
mf2.forrester (module), 15
```

### Ν

ndim (MultiFidelityFunction attribute), 12

## Ρ

## S

| six_hump_camelback          | (in               | module |  |  |  |
|-----------------------------|-------------------|--------|--|--|--|
| mf2.six_hump_camelback), 17 |                   |        |  |  |  |
| six_hump_camelback_         | _hf() ( <i>in</i> | module |  |  |  |
| mf2.six_hump_camelback), 18 |                   |        |  |  |  |
| six_hump_camelback_         | _lf() ( <i>in</i> | module |  |  |  |
| mf2.six_hump_camelback), 18 |                   |        |  |  |  |

## Т

trid() (in module mf2.adjustable.trid), 19
trid\_hf() (in module mf2.adjustable.trid), 19

## U

u\_bound (in module mf2.bohachevsky), 12 u\_bound (in module mf2.booth), 13 u\_bound (in module mf2.borehole), 13 u\_bound (in module mf2.branin), 14 u\_bound (in module mf2.currin), 15 u\_bound (in module mf2.forrester), 15 u\_bound (in module mf2.hartmann), 15 u\_bound (in module mf2.hartmann), 16 u\_bound (in module mf2.park91a), 17 u\_bound (in module mf2.park91b), 17

u\_bound (in module mf2.six\_hump\_camelback), 18